# **WhosIP Crack Activation Code With Keygen [Win/Mac]**

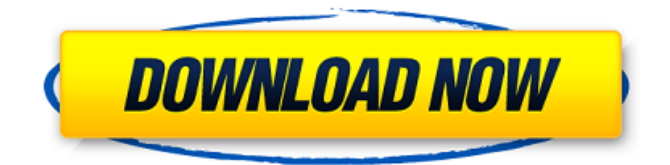

**WhosIP Free X64 [Updated-2022]**

WhosIP is a handy tool that enables you to view and modify your IP address details or even start up a virtual server. Features: Get IP details by IP address or IP list, specify proxies, addresses either range or specific IP address, access your own IP address details or even initiate a virtual server. Language: English Status: Cracked Size: 4.46 MB \*\*\* NOTE: Before you start cracking, you mustn't copy this software from this site. Use the download button below to download the program directly from CNET. \*\*\* SimplyComet utilizes the principle of a comet to offer enhanced security, performance and speed to all the web-based services that are running on your system, from browsers to servers. It won't only clean your browser's cache or cookies, but will also scrub your browsing history, clear your RAM, help you reclaim unused hard drive space and remove excess and idle programs that are running in the background. SimplyComet Description: SimplyComet is a program that wants to make your life easier by removing useless programs and cleaning your RAM, as well as speeding up your computer's performance and closing down unnecessary programs that aren't being used. It can help you reclaim hard drive space, remove junk files and unneeded cookies, clean your cache, and even allow you to sort the program list. Given enough time, practically anything you do on your computer can slow it down. It just so happens that the vast majority of these tasks take less than half a second to complete. And if you do need to manage large amounts of files, JustDelete is the perfect solution for you. It manages all

the files that you encounter on a computer, allowing you to delete them with just a few clicks. The best part about this program is that it only erases files that can be opened with the default file manager, whether it's Windows Explorer or Mac OS's Finder. Features: You can hide files, folders, processes, or even a whole drive. It can assist you in searching for files, deleting files or even performing a really big move. Most program need Administrator or "Run as Administrator" privileges to perform an effective task, and this usually means having to hand over the needed privilege keys. That's why the Privilege Password Cleaner Pro is designed to rectify this problem for you. It's a tool that will

### **WhosIP Crack+ With Keygen Free Download**

With WhosIP, one can retrieve detailed information about an IP address by just entering a simple command on any Windows-based PC. Unlike most of the previous applications, this command-line tool can be used in conjunction with the command-line command "whois" for more complete results. WhosIP allows one to view Domain Name, Admin, Contact, Mail, Status, AS numbers and much more by using a single command. Many settings can be controlled, including sorting, filtering, displaying options and much more. WhosIP Features : ➤ Run the command in the Command Prompt with Administrator privileges ➤ Display domain name, admin, contact, mailbox, status, AS numbers and much more for the target IP  $\triangleright$  Query the target IP for various information based on the properties specified  $\triangleright$  Take advantage of all the parameters with examples for better understanding  $\blacktriangleright$  Adds a hidden parameter called -x, which allows you to view the source code of the result displayed by the application. This can be viewed by right clicking on the result and clicking on 'view code'  $\blacktriangleright$ Exports the collected information, which can be saved in text files Recent changes: The package is now built to integrate with Visual Studio 2019 Windows XP and Windows Server 2003: Only require 7zip, DirectX SDK and Microsoft.NET Framework 2.0 (compared to 1.6) Only require 7zip, DirectX SDK and Microsoft.NET Framework 2.0 (compared to 1.6) FAQ: WhosIP is a practical command-line utility that shows detailed info about any IP address. It can be used in any command-line environment, and provides all the expected

parameters for any situation. WhosIP, a handy but powerful utility for Windows for the retrieval of many different details about any IP address. With WhosIP, one can retrieve detailed info about an IP address by just entering a simple command on any Windows-based PC. Unlike most of the previous applications, this command-line tool can be used in conjunction with the command-line command "whois" for more complete results. WhosIP allows one to view Domain Name, Admin, Contact, Mail, Status, AS numbers and much more by using a single command. Many settings can be controlled, including sorting 09e8f5149f

## **WhosIP With Keygen**

Extend the functionality of the basic WHOIS command-line provided by Windows. It supports various types of supported protocols including SOCKS4 and SOCKS5. This is How I Used it I used the command-line to find out the IP address of a server. How to Use You can use the command-line to find out the IP address of a server on the Internet ./whosip.exe -a TargetIPAddress The above command finds out the IP address of the server called TargetIPAddress. For that, you need to enter the IP address of your machine. Note: First of all, you need to start the executable using administrator privileges. A SOCKS5 proxy must be installed on your system. How to use the above command without installing the SOCKS5? To get the IP address of the server without installing the SOCKS5, you should use the option. ./whosip.exe -s The above command will output the IP address. Source: WindowsError A: There are many websites out there which provides those information such as Use any of them which suits your need. Q: Why do some of my tiles stop coloring when I add a Dynamic Texture to them? My map is generated from chunks which I then import into the Editor (In my case, I use the default starter map on a New Default template) and use them as tiles. The Problem: By default, the chunks I have chosen to import do not have a color scheme specified, and therefore appear in black and white. However, when I add a Dynamic Textured in a color scheme to one of the chunks, the tiles which were previously black and white turn red. Furthermore, none of the other chunks in that chunk group appear to be affected by the texture, nor are they used for any other color schemes. Why am I seeing this behavior? I would expect the dynamic texture to affect all of the chunks that have it applied to them. A: One of the chunks in the chunk group the tile is related to has a background color set in the Properties panel on the right of the chunk group. However, the Material Editor seems to ignore that and ignores the chunk's background color, leaving the chunk's first material associated with it to be used for any and all materials

### **What's New in the?**

This is a command-line utility that's available on Windows, Linux, and MAC OS X. It's capable of retrieving DNS/IP addresses and other information of a specific computer connected to the Internet, as well as collecting the WHOIS information. The tool works under the following "long" format: whosip.exe targetIP Next, you have to specify the ones you want to be retrieved. [-sport] Sets the SOCKS4/SOCKS5 proxy ports. If you don't specify one, WhosIP uses the regular socks proxy servers by default. [-getinfo] The command-line utility displays the extra parameters you can add, such as the target IP address. [-getinfo key=value] The command can be used to gather the keyword information. For instance: whois -getinfo metaKey=value key=value. Download You may also like Simatic is a tool that can be used to create fully-featured RFID readers and printers, as well as modular PCB fabrication systems. With advanced features such as high performance and reliability, it can be used in retail stores, manufacturing facilities, warehouses, shops, casinos, and other places where RFID tracking is used. The utility offers a setup wizard, and it lets you choose what versions to install, such as Linux, Windows, or Mac OS. There's a web interface for remote management and update features too. Receiving telecommuting requests is a piece of cake for the people who work from home. Unfortunately, not all of them can accept such job offers, and have to travel to office in order to do the work. Still, being able to remotely attend meetings, work on projects from home, respond to clients, and much more is of great help for people's comfort and convenience. In this way, telecommuting is the next step in the evolution of working environment, and it can be an extension of the variable hours technology. What you get with the following tool? Well, we're not going to be talking about the whole suite, but will focus on some of the most notable features. By now, you probably know how to transfer files between your computer and Android devices. That's exactly what Tether Mobile does, except that it lets you do it wirelessly with the help of a Bluetooth

**System Requirements For WhosIP:**

Battlefield 1 requires a 64-bit processor and operating system. \*You must have at least 8 GB of RAM and 60 GB free space on your hard drive to install the game. \*This version of Battlefield 1 is not compatible with the Battlelog application. \*This version of Battlefield 1 is not compatible with the Xbox One version of the Battlefield franchise. Important Notes for both Origin and Steam Customers: Create a new Origin account, if you do not have an existing Origin account. If you have an existing Origin account,

# Related links:

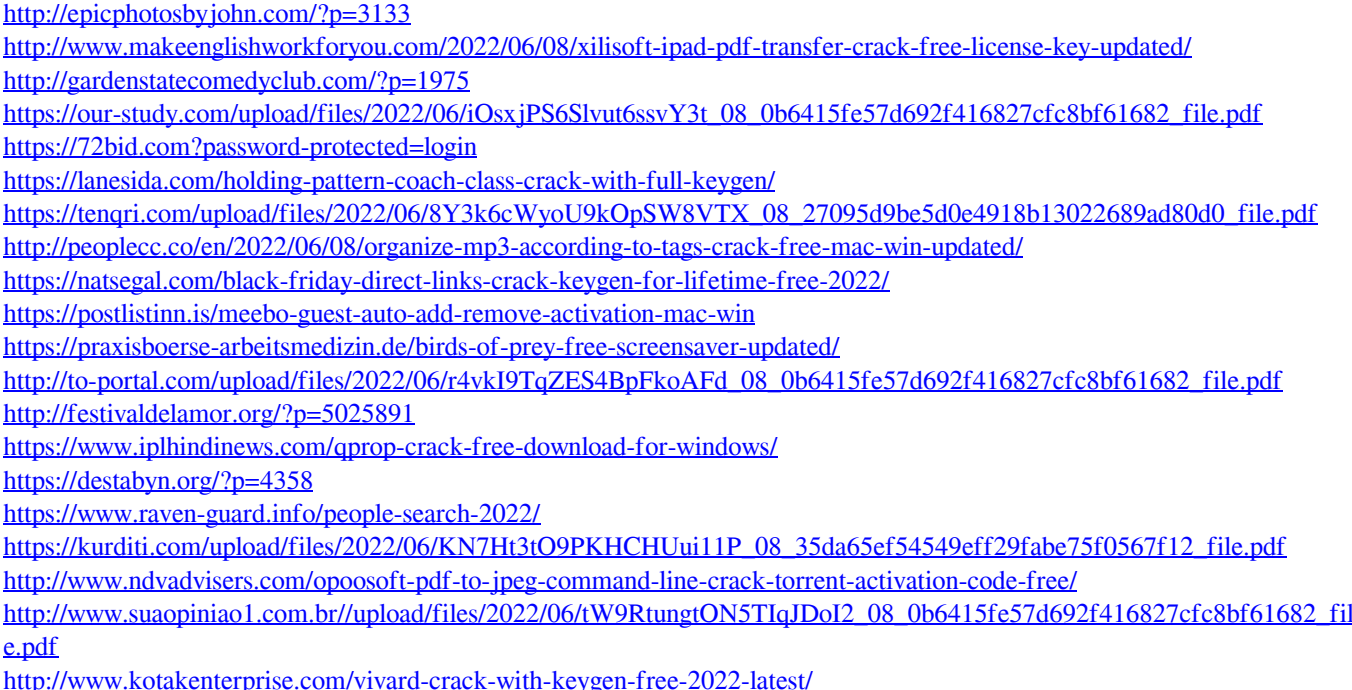